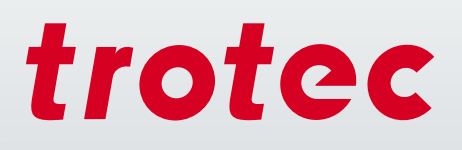

# Lasertechnologie in het onderwijs

**JELO** 

troted

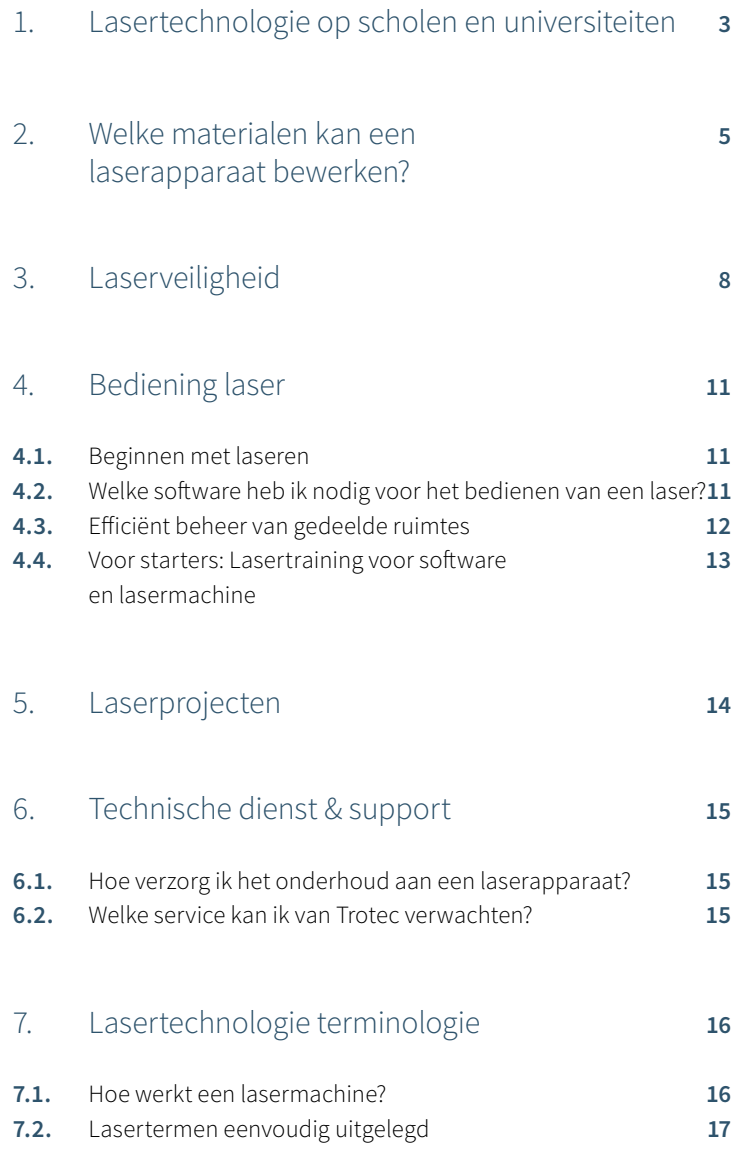

# 1 / Lasersnijders in het onderwijs op scholen en universiteiten

Op steeds meer universiteiten en hogescholen worden lasersystemen gebruikt. Voor vele gespecialiseerde gebieden, zoals modelbouw, industriële vormgeving of modeontwerp behoort dit digitale gereedschap reeds tot de standaarduitrusting van de werkplaats. Hier maken de studenten kennis met de belangrijkste instrumenten van digitale fabricage en bereiden ze zich voor op het beroepsleven.

Ze gebruiken lasersystemen voor prototypebouw, testopstellingen, maar ook onderzoek- en kunstprojecten. Een moderne productontwerpmethodologie wordt beheerst met de 'laser' als hulpmiddel. 'Digitale fabricage' betekent dat het proces volledig digitaal is - vanaf het idee tot aan het afgewerkte werkstuk. Prototypes kunnen snel worden aangepast en nieuwe ideeën kunnen sneller worden uitgevoerd met een lasermachine, in vergelijking met andere technologieën zoals frezen of 3D-printen.

De lasermachine maakt het graveren van teksten en afbeeldingen en het snijden van diverse materialen mogelijk met slechts één apparaat en één handeling. Dit bespaart ruimte en tijd. Leerlingen, studenten en leraren leren of onderwijzen naar hedendaagse maatstaven. De bediening en het gebruik van lasermachines zijn vrij eenvoudig te leren.

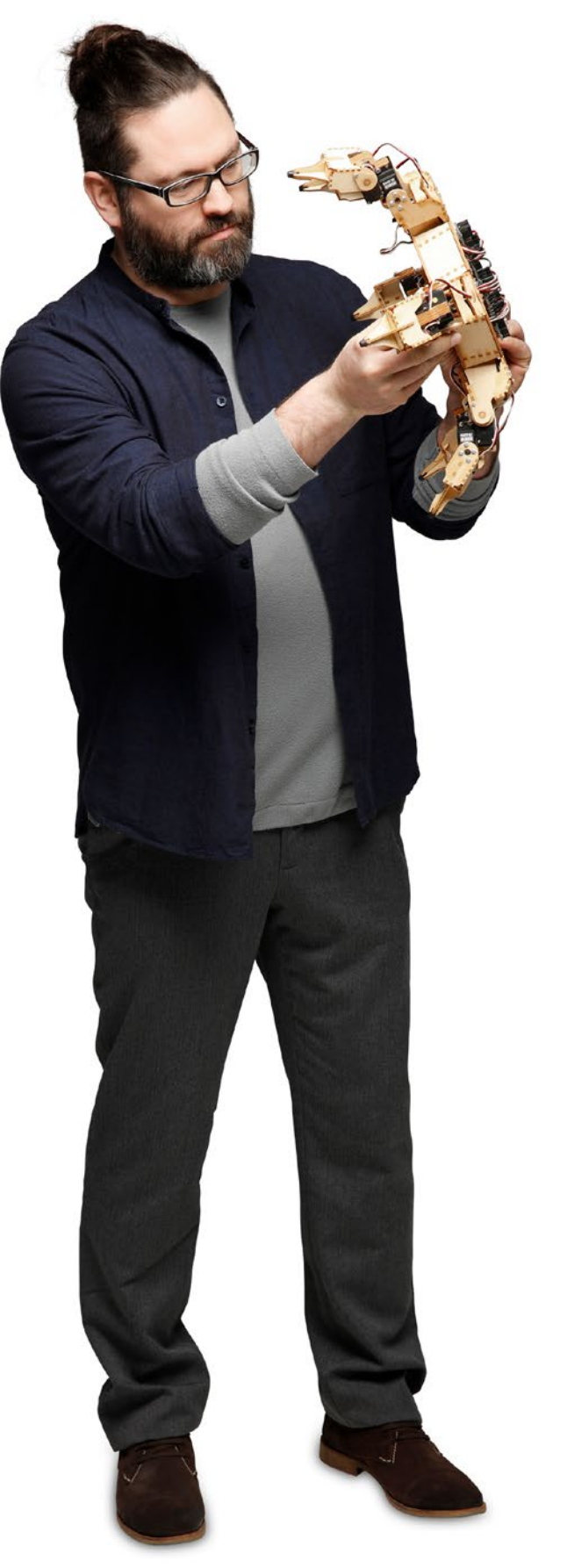

# Voorbeelden van toepassingen

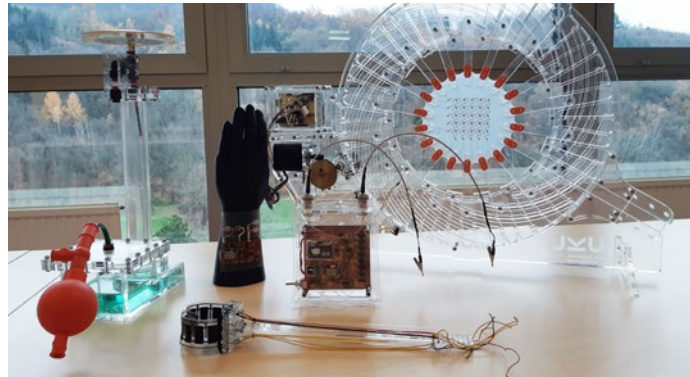

Lasergesneden testopstellingen voor onderzoek

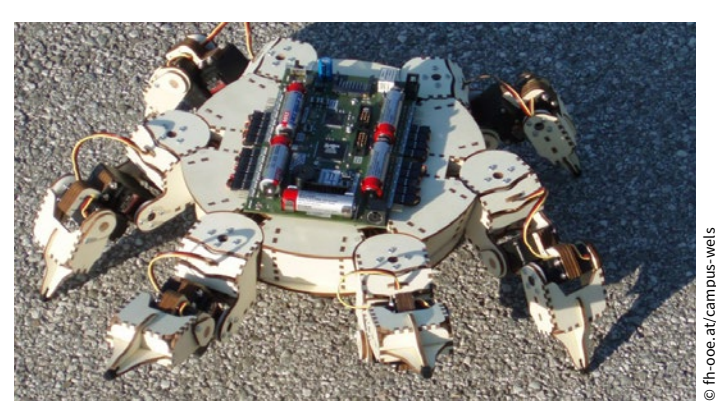

Robots van hout

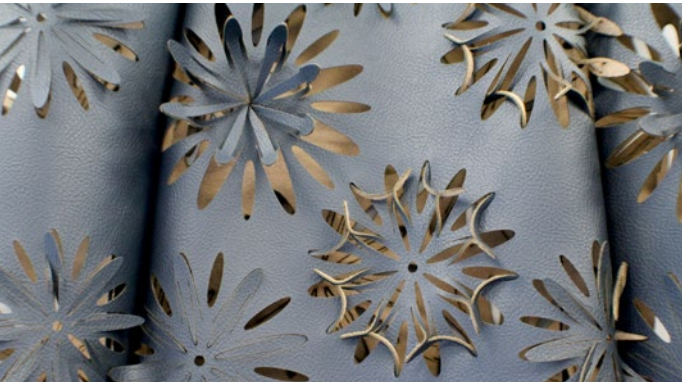

Nauwkeurige lasersnedes in modeontwerp

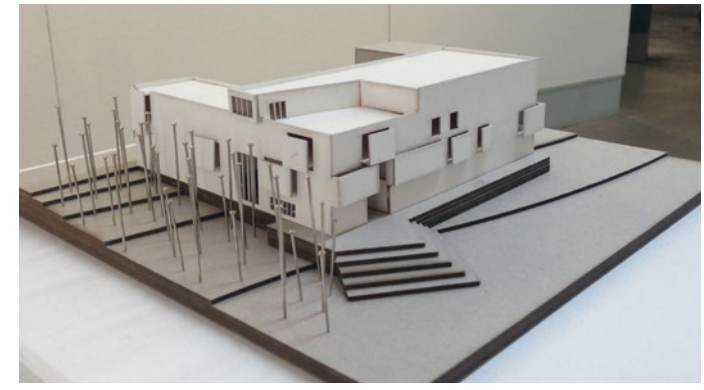

Gedetailleerde architectonische modellen

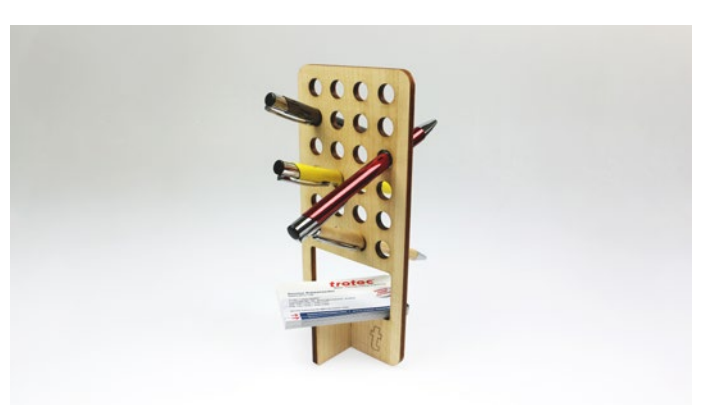

Lasergesneden pennenhouder

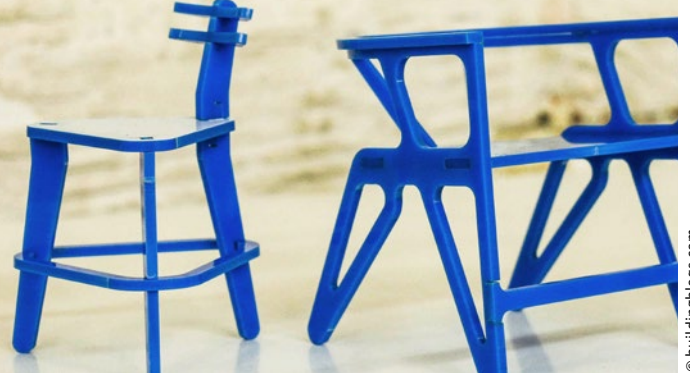

Prototypeconstructie

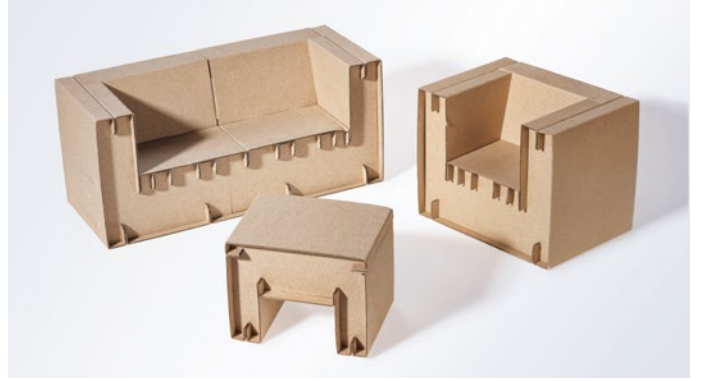

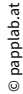

Kartonnen meubelontwerp

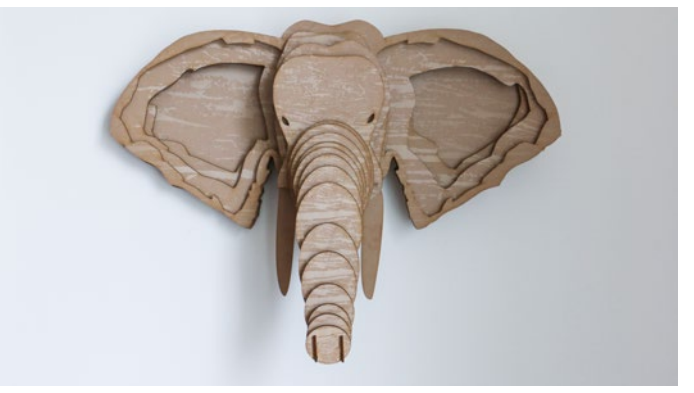

Muurdecoratie: Lasergesneden olifant van TroCraft Eco

# 2 / Welke materialen kan een laser bewerken?

Met de lasermachines van de Speedy serie kunt u het breedst mogelijke gamma aan materialen graveren, snijden en markeren. Het scala varieert van glas, kunststof en hout, rubber, leer en metalen tot textiel, karton of mdf. Afhankelijk van de laserbron van de machine, zoals CO<sub>2</sub> of fiber laserbronnen, kunnen verschillende materialen bewerkt worden. Een Trotec Flexx machine bevat beide laserbronnen, zowel CO $_2$  als fiber. In de volgende tabel vindt u een overzicht.

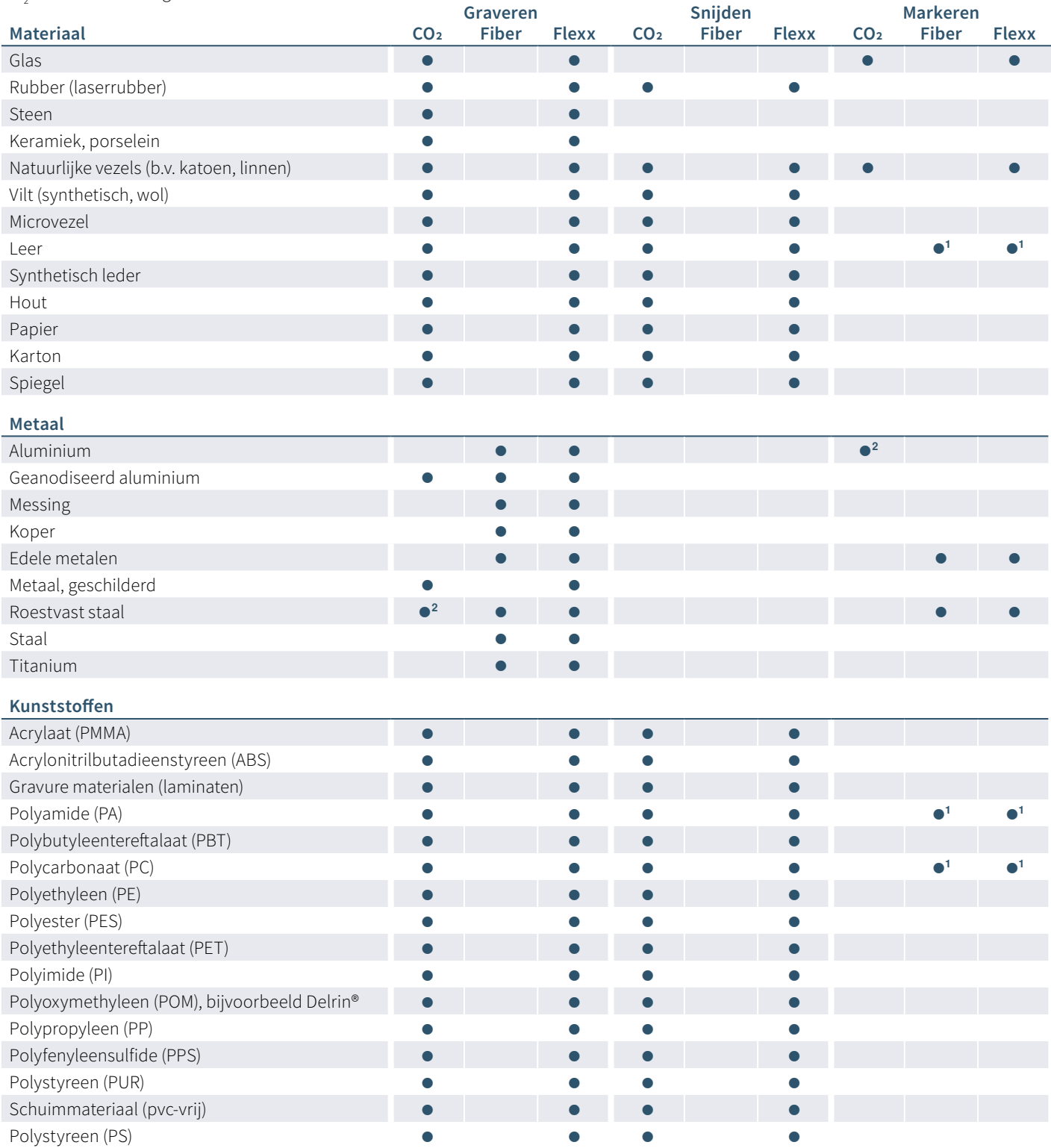

**<sup>1</sup>** De resultaten kunnen variëren; onder voorbehoud van kwalificatie vanwege de grote variabiliteit van het materiaal.

**<sup>2</sup>** De hierboven genoemde metalen kunnen ook worden bewerkt met een CO2 laser. Dit vereist een extra bewerkingsstap en het gebruik van verbruiksmaterialen, bijvoorbeeld lasermarkeerpasta.

# Veelgestelde vragen:

**Kunt u metaal snijden met de lasermachine?** Het snijden van metaal vereist een zeer hoog laservermogen; flatbedlasers hebben dit meestal niet. Bovendien moet zuivere zuurstof onder hoge druk worden gebruikt voor het snijden van metaal. Systemen die hiervoor zijn geoptimaliseerd, zijn weer niet geschikt voor het snijden van kunststoffen vanwege het hoge explosiegevaar. Tegenwoordig worden er bijna geen CO2 lasers meer gebruikt voor het snijden van metaal. Deze zijn volledig vervangen door fiberlasersystemen. Op Trotec lasermachines met een fiberlaserbron kunt u dunne metaalfolies graveren en snijden uit aluminium, messing, koper of edelmetalen tot 0,5 mm.

#### **Wat is de maximale dikte voor het snijden van acrylaat?** De

vuistregel voor een kristalheldere acrylaatsnede is: voor elke 10 Watt laservermogen, kan 1 mm acrylaat perfect worden gesneden. Dus een laser met 120 Watt laservermogen kan perfect 12 mm snijden. Een dikkere scheidingssnede is ook mogelijk. Let op het verschil tussen een scheidingssnede en een kwaliteitssnede.

#### **Welke materialen kan ik niet graveren of snijden met de**

**lasermachine?** Hoewel de lijst van bewerkbare materialen bijna eindeloos is, zijn er toch een paar punten om rekening mee te houden. Er zijn materialen die u beter niet met de lasermachine kunt graveren. Bij de bewerking komen stoffen vrij in de vorm van gassen of stof, die gevaar opleveren voor de gebruiker en de werking van de machine. Dit is onder meer het geval met pvc. Bij verhitting wordt waterstofcyanide gevormd.

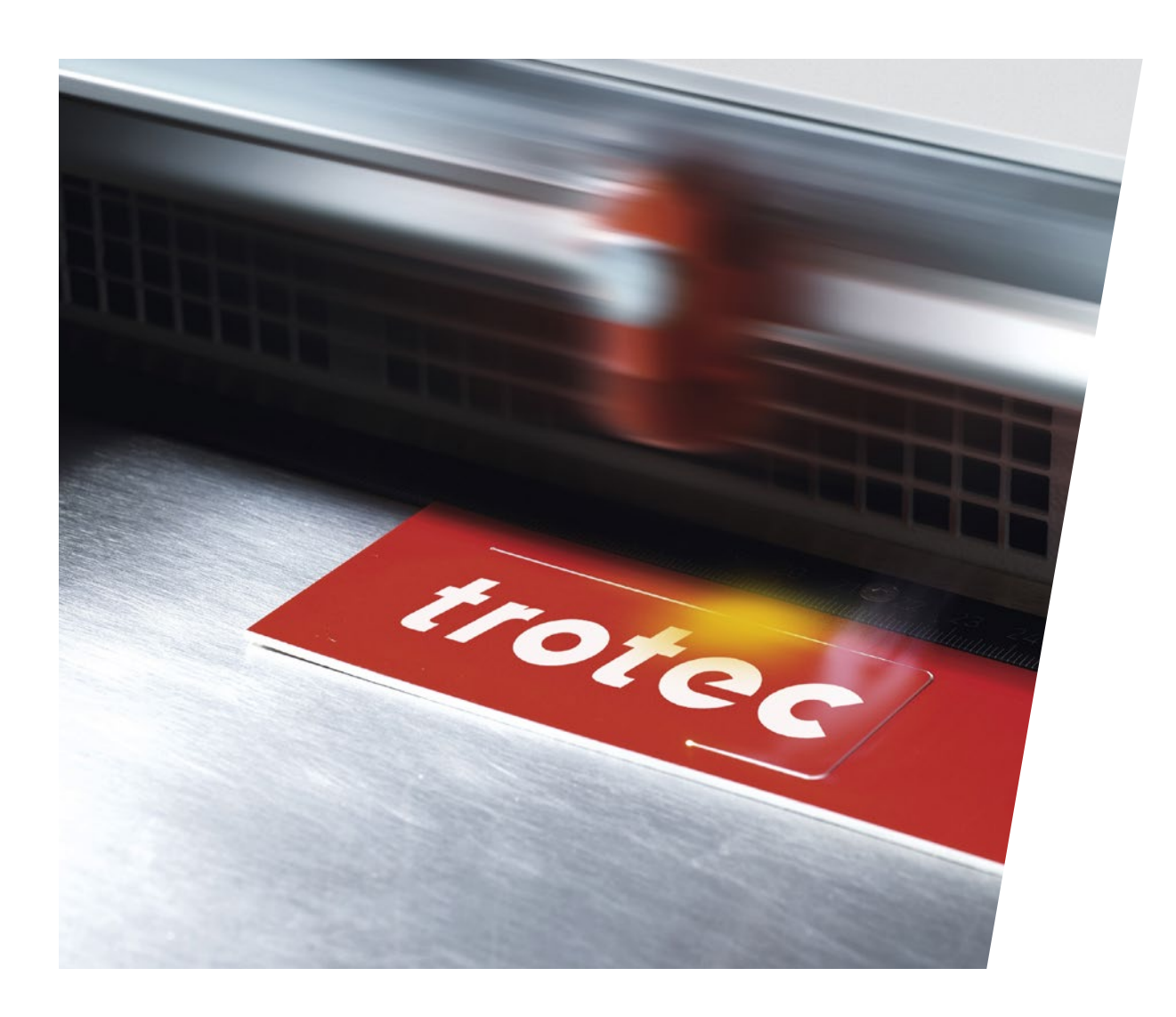

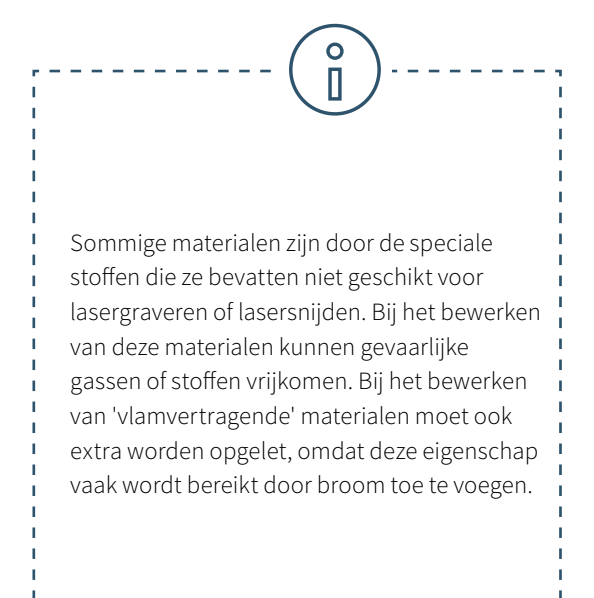

**Kan een lasermachine Dibond snijden?** Helaas kunnen aluminium composietplaten zoals Dibond niet met een laser worden gesneden. In principe kunnen materialen van aluminium of kunststof worden bewerkt met de lasergraveermachine. De combinatie aluminium-kunststof-aluminium leidt echter tot een onbruikbaar en bijgevolg niet-economisch resultaat als het met de laser wordt gesneden. In het interieur vormen laminaat- of acrylaatplaten een goed alternatief voor Dibond. Deze zijn zeer gemakkelijk te graveren en te snijden met de lasermachine.

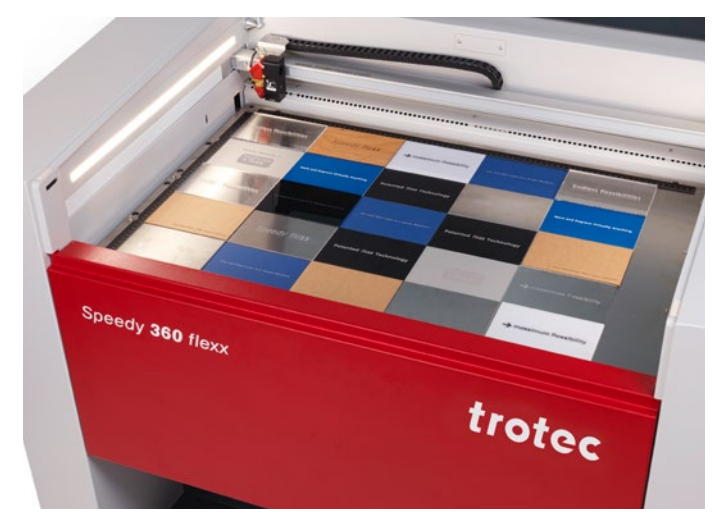

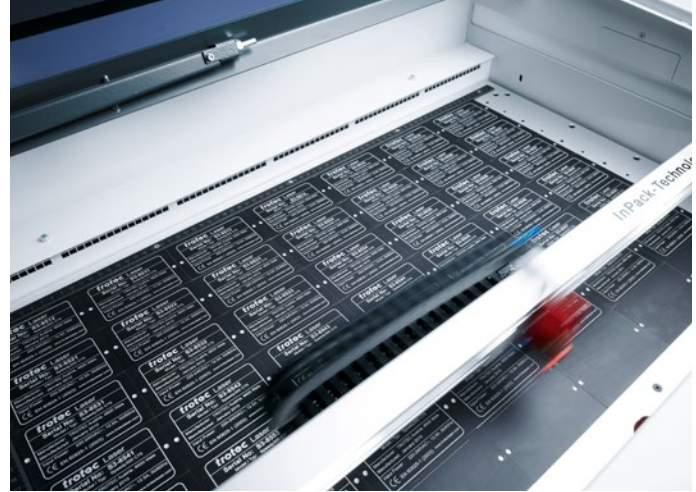

# $\overline{O}$ П

#### **Voorzichtig met de volgende materialen:**

- Inferieur leer (chroom VI)
- Koolstofvezels (koolstof)
- Polyvinylchloriden (pvc) met inbegrip van synthetisch
- leder op basis van pvc
- Polyvinylbutyral (PVB)
- Polytetrafluorethyleen (PTFE / Teflon®)
- Beryllias
- Materialen die halogenen bevatten
- (bijvoorbeeld fluor, chloor, broom, jodium en astatine),
- epoxy- of fenolharsen.

Waarom zijn deze materialen ongeschikt voor de lasersnijmachine of graveermachine? Als bovengenoemde materialen worden gegraveerd of gesneden met de laser, kunnen stoffen en gassen vrijkomen die de gebruiker van de laser of de werking van het laserapparaat in gevaar brengen of nadelig beïnvloeden. Om deze reden raden we niet aan deze materialen te bewerken met een Trotec lasermachine.

# 3 / Laserveiligheid

De laserstraal is gericht licht en zeer heet. Zo heet dat je er allerlei materialen mee kunt snijden. Vooral in het onderwijs moet veiligheid en het elimineren van het risico op letsel de hoogste prioriteit hebben. Bij gebruik van hoogwaardige apparatuur en een juiste bediening zijn laserapparaten zeer veilige en eenvoudig te gebruiken gereedschappen.

De laserapparaten zijn ingedeeld in internationaal toepasbare veiligheidsklassen op basis van hun prestatie en het bijhorende risico op letsel aan ogen en huid: klasse 1 biedt het hoogste niveau van veiligheid. Laserstraling kan ontsnappen uit machines van klasse 4. Het gebruik van beschermende uitrusting (bijvoorbeeld veiligheidsbril of beschermend glas) is hierbij nodig.

### **Classificatie in de laserveiligheidsklassen:**

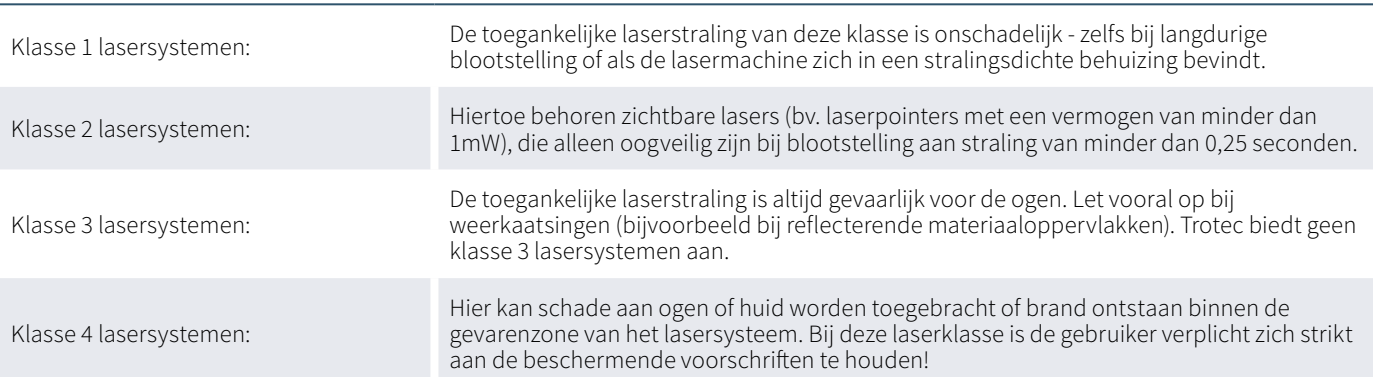

We willen u graag doorverwijzen naar het Laser Instituut van Amerika (Laser Institute of America). Op www.lia.org vindt u gedetailleerde informatie over de basisprincipes van laserveiligheid.

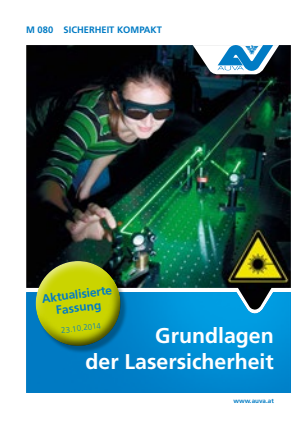

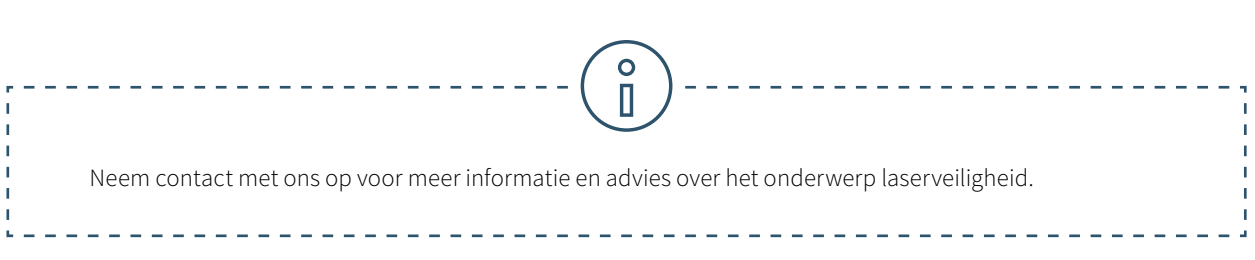

# Welke veiligheidsfuncties heeft een Trotec lasermachine?

Het ontwerp van de Trotec lasermachines biedt optimale bescherming van de gebruiker. De snelle en efficiënte afzuiging van stof en gas wordt gegarandeerd door het gesloten concept. De Trotec laserplotters behoren tot veiligheidsklasse 2. In alle Trotec lasermachines zijn laserpointers ingebouwd om de gebruiker te tonen waar de laser het materiaal raakt. Volgens de internationaal geldende norm behoren laserpointers met minder dan één milliwatt vermogen tot laserklasse 2. Trotec lasermachines behoren tot de veiligste lasermachines ter wereld. Alle Trotec laserapparaten voldoen aan de CE-standaarden en dus aan de essentiële vereisten op het gebied van veiligheid en gezondheid uit de Europese machinerichtlijn 2006/42/EG. Maar bij Trotec gaat de bescherming van de lasergebruikers verder dan dat:

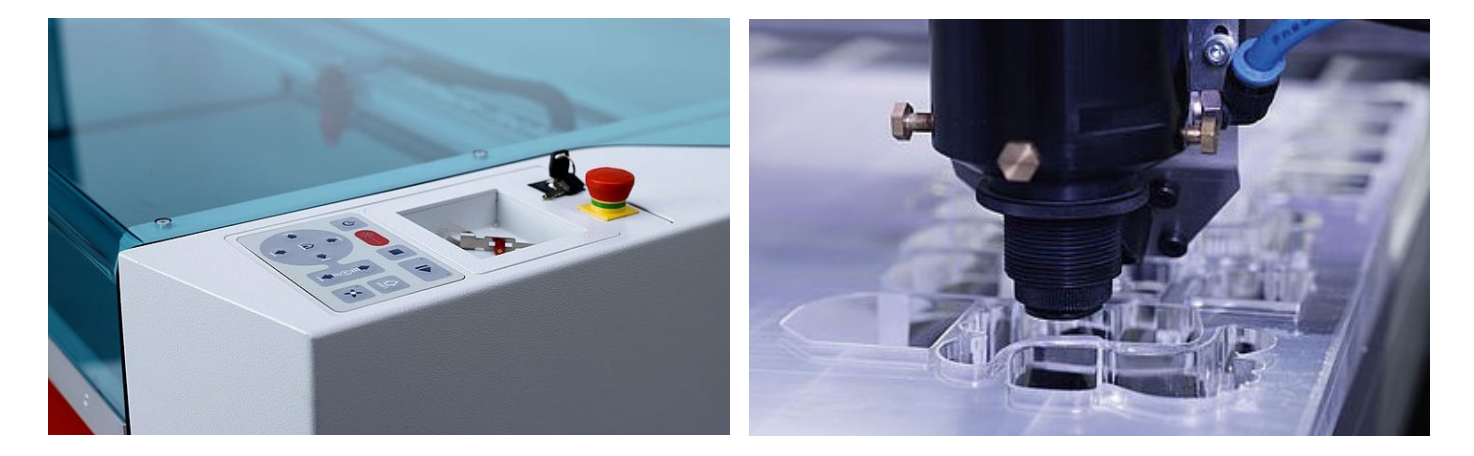

#### **Veiligheidsschakelaar met vergrendeling**

Behuizing, zijkappen/voordeksel en de beschermkap dienen ter bescherming van de lasermachine. Deze afdekkingen zijn voorzien van interlock-veiligheidsschakelaars. Als de beschermkap of een andere vergrendelde kap wordt geopend, klinkt er een signaal en onderbreekt de lasermachine onmiddellijk het laserproces. Zo wordt de gebruiker te allen tijde maximale veiligheid gegarandeerd. Lasermachines mogen echter nooit zonder toezicht worden gebruikt.

#### **Temperatuursensor met waarschuwingssignaal**

Sommige materialen (bijvoorbeeld acrylaat) hebben de neiging te ontbranden, vooral tijdens lasersnijden. De speciaal ontwikkelde temperatuursensor alarmeert de lasergebruiker als de temperatuur in het werkgebied tot boven een kritieke waarde stijgt. De operator kan direct reageren op het akoestische waarschuwingssignaal en het laserproces onderbreken.

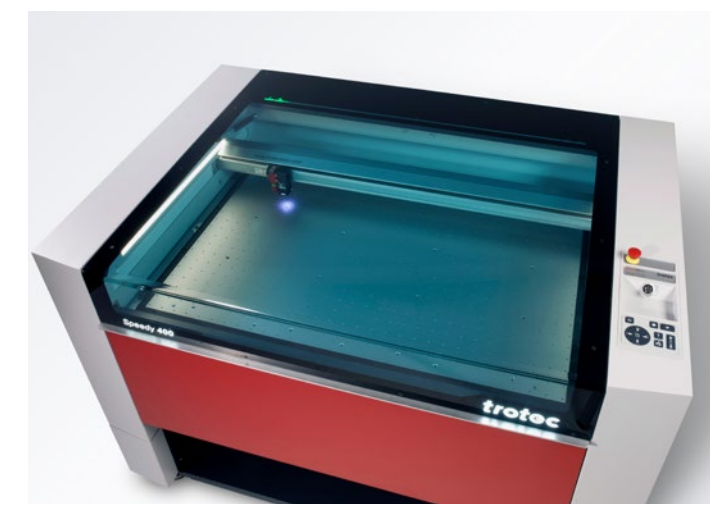

#### **Beschermkap**

Voor alle gesloten lasersystemen (bijvoorbeeld Speedy, R of Q) biedt de kap van acryl uitgebreide bescherming tegen het licht van de laser. Afhankelijk van de laserbron worden verschillende beschermkappen gebruikt. Laserapparaten met een CO<sub>2</sub> laserbron hebben bijvoorbeeld een kap van blauw acryl terwijl apparaten met een fiber laserbron een groene kap hebben. Door de kleur van het acrylglas wordt het licht van de laser volledig geabsorbeerd, wat uitgebreide bescherming biedt voor de lasergebruiker.

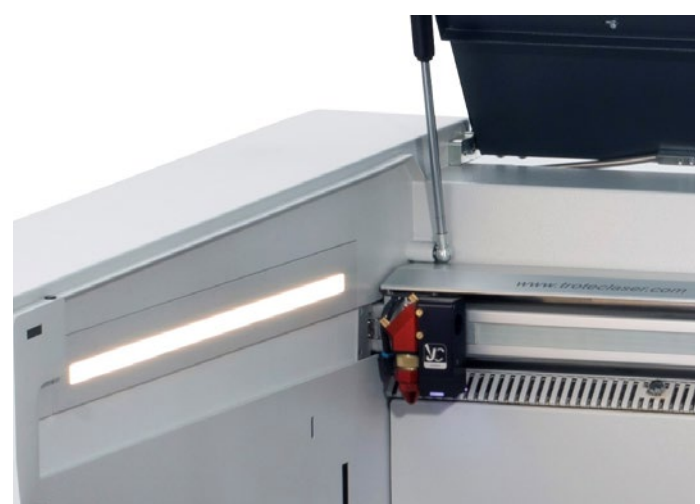

### **Veiligheidsschakelaar voor onmiddellijke onderbreking van de stroomvoorziening**

In een gevaarlijke situatie kan de stroomvoorziening worden onderbroken met verschillende veiligheidsschakelaars en -knoppen. Het laserproces wordt onmiddellijk gestopt.

- Hoofdschakelaar: Hoofdstroomvoorziening wordt losgekoppeld
- Sleutelschakelaar: Motor, laserbron en elektronica worden onderbroken
- Noodstopknop: Het elektrisch circuit is onderbroken, de laserstraal wordt onderbroken en alle bewegingen worden gestopt

Als Trotec flatbedlasers zijn uitgerust met een doorvoer, heeft de behuizing aan de achterzijde een opening waardoor de laserstraling naar buiten kan. Deze laserapparaten behoren daarom tot laserklasse 4. Laserapparaten van veiligheidsklasse 4 mogen alleen worden bediend met speciale beschermingsmiddelen (bijv. veiligheidsglas, veiligheidsschermen of laserveiligheidsbrillen), zodat maximale veiligheid is gewaarborgd.

### **Filter en afzuigsysteem**

Een afzuigsysteem is van essentieel belang om veilig en schoon te werken met uw lasersysteem, omdat het de gassen en reststoffen afzuigt tijdens de laserbewerking. Een afzuigsysteem helpt u niet alleen om de werkruimte schoon te houden, het beschermt de operator van de laser ook en verbetert de kwaliteit van de afgewerkte werkstukken. Een afzuigsysteem moet meerdere filters bevatten om zoveel mogelijk fijnstof op te vangen. De Atmos afzuigsystemen die worden aangeboden door Trotec zijn bijvoorbeeld uitgerust met verschillende filters, inclusief een actief-koolstoffilter dat de geur opvangt. Wij geven u graag advies over welk afzuigsysteem de beste keuze is voor uw werkplaats.

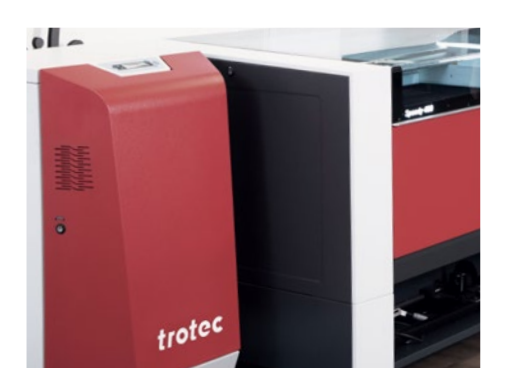

# 4 / Bediening laser

# 4.1. Aan de slag met de laser

Er is niet veel voor nodig om leerlingen te laten werken met het digitale gereedschap "laser".

# **Welke hardware heb ik nodig?**

- een lasermachine
- een computer
- een afzuigsysteem

### **Welke software heb ik nodig om een lasersnijder te bedienen?**

Ruby® is zowel een grafisch- als een laserprogramma. Met alle grafische functies die lasergebruikers nodig hebben: uw studenten kunnen er ontwerpen, grafieken, foto- en tekstelementen mee maken. Met de Ruby®-lasersoftware kunt u direct importeren vanuit bestanden zoals pdf, svg, png. Defecte bestanden worden automatisch opgeschoond als ze worden geïmporteerd. Deze functies halveren de tijd tussen het idee en het eindproduct. Zonder kosten voor extra softwarepakketten.

De gebruikersbegeleiding is intuïtief, de workflow is snel en eenvoudig. Een lange training is dus niet nodig. U kunt de parameters vinden in de Ruby® materialenlijst. U kunt ontbrekende parameters uit de cloud downloaden.

Veel gangbare programma's zoals Adobe Illustrator, CorelDRAW, Inkscape of AutoCAD 123 D, zijn compatibel met een Trotec laser. Zowel raster- als vectorbestanden zijn geschikt voor laserbewerking. Vectorafbeeldingen bieden echter meestal de beste resultaten voor lasersnijden.

# 4.2. Veel studenten, één lasermachine? Geen probleem!

Ruby® verbindt al uw laserapparaten in een netwerk. Taken kunnen vanaf een pc of Mac naar meerdere apparaten worden doorgestuurd. Taken kunnen dankzij de nieuwe workflow in het netwerk door de ene gebruiker worden voorbereid en door de andere worden geproduceerd, overal en op elk moment. Het gebruik van de lasermachine is niet langer een knelpunt tegen het einde van het semester. Dankzij toegang op afstand kan het project onafhankelijk van de lasersnijder worden voorbereid.

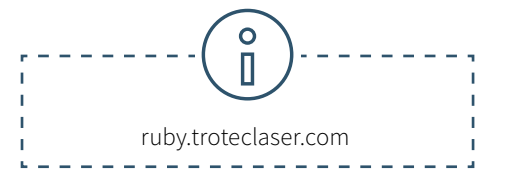

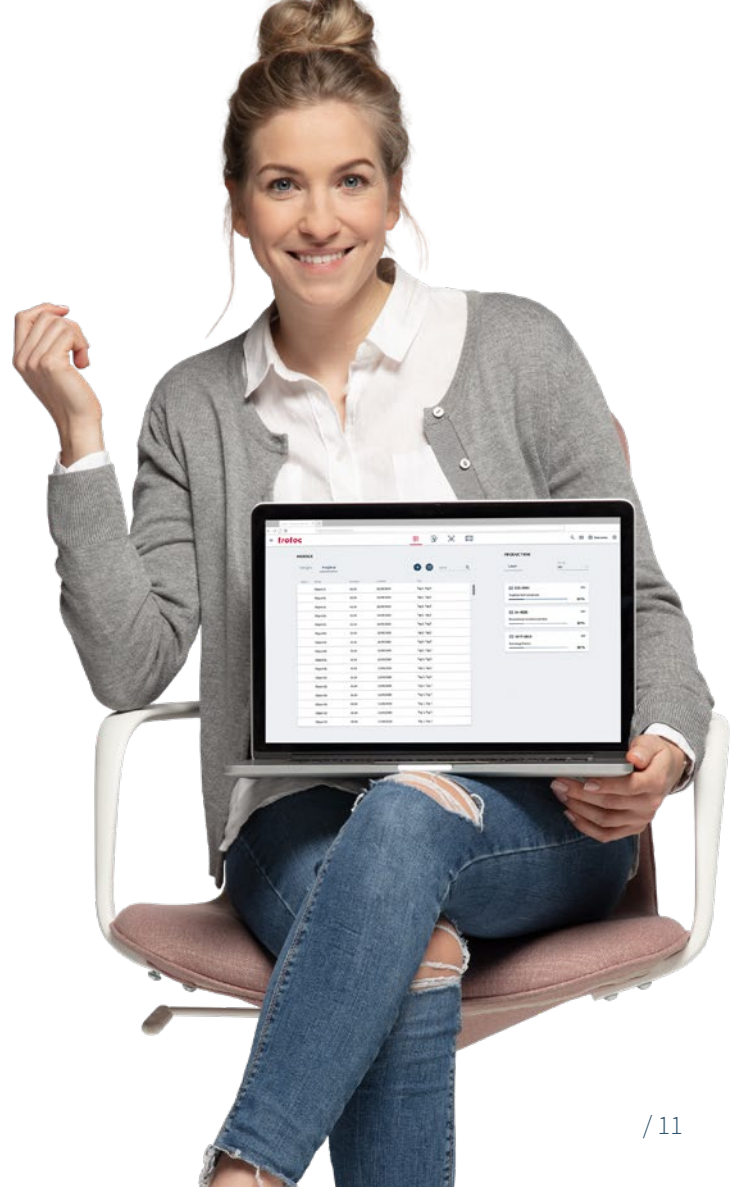

# 4.3. Efficiënt beheer van gedeelde ruimtes

Laboratoria of werkplaatsen op scholen of universiteiten worden door veel verschillende mensen gebruikt. Fabman (https://fabman. io/) is een systeem voor efficiënt en kosteneffectief beheer van gedeelde ruimten. Het is een combinatie van webgebaseerde software en RFID-bruggen waarmee machines in het systeem kunnen worden geïntegreerd. Het vereenvoudigt veel dagelijkse administratieve taken en verhoogt tegelijkertijd de veiligheid bij het gebruik van de machine.

**• Veiligheid:** Fabman kan ervoor zorgen dat alleen getraind personeel bepaalde machines bedient. Bovendien zorgt de geïntegreerde dodemansfunctie ervoor dat werkplekken tijdens het gebruik niet worden verlaten.

**• Reserveringen:** leden kunnen machines reserveren voor specifieke tijden. De Fabman-brug zorgt ervoor dat alleen degene die de machine heeft gereserveerd, de machine daadwerkelijk kan starten.

**• Automatische facturering:** leden betalen automatisch, bijv. afhankelijk van de gebruikstijd

**• Statistieken:** met Fabman hebben exploitanten van gedeelde ruimtes toegang tot een schat aan waardevolle gegevens van hun leden en hun gebruikersgedrag.

**• Toegangsbeheer:** Fabman kan niet alleen de toegang tot machines regelen, maar ook toegangsdeuren tot gebouwen of afzonderlijke ruimtes beveiligen.

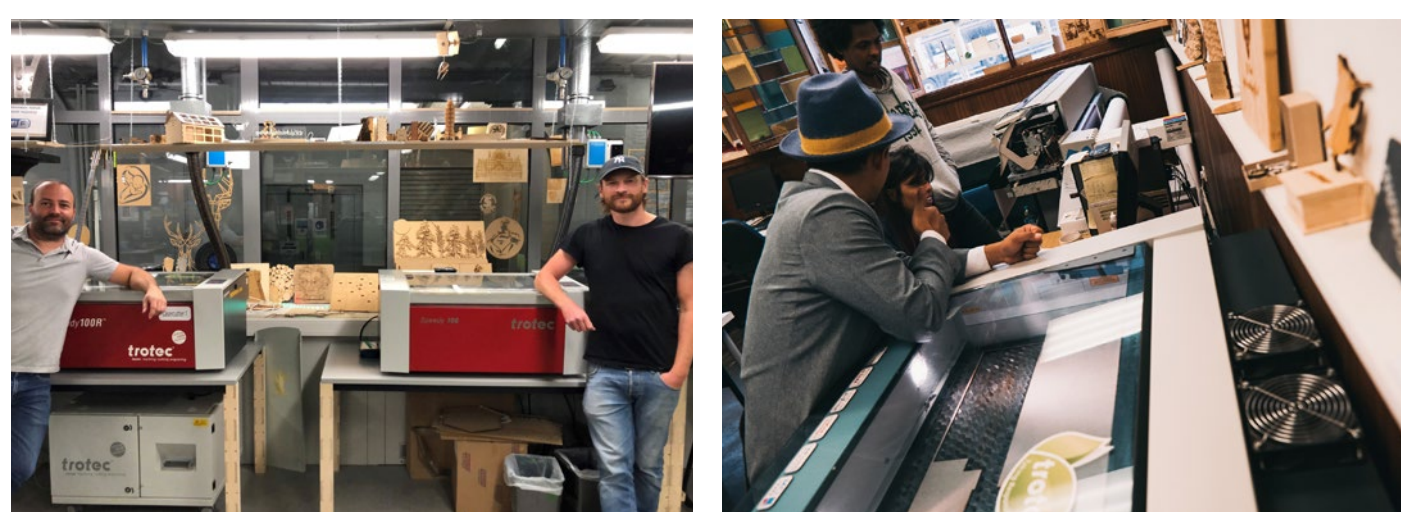

© Yasuaki Kakehi Laboratory

© Yasuaki Kakehi Laboratory

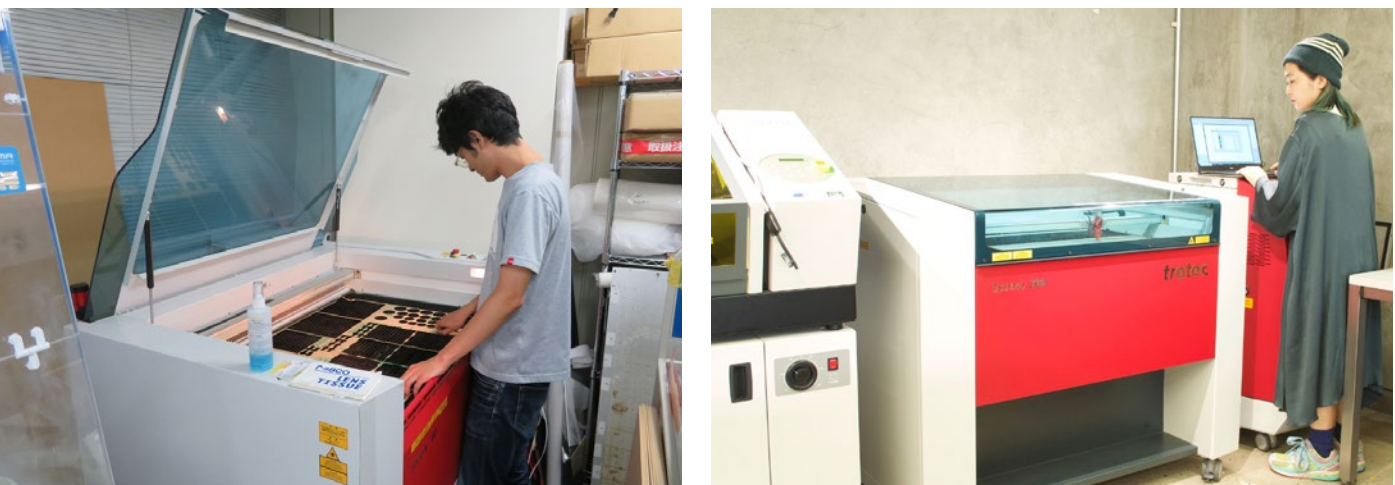

© Lear, Create, Sell (LCS)

\_ear, Create, Sell (LCS)

# 4.4. Voor beginners: lasertraining voor software en lasermachine

Tijdens de opstelling van uw lasermachine worden u reeds de eerste belangrijke stappen aangeleerd - een halve dag laseropleiding volstaat om de machine zelf te kunnen bedienen. Trotec biedt u ook bijscholing in de vorm van cursussen van een hele dag.

Afhankelijk van het zwaartepunt van de gekozen cursus omvat deze theoretische basiskennis over de laser en de werking ervan, softwaretraining of materiaalkennis. In de meeste gevallen wordt echter praktisch getraind op verschillende machines of met verschillende materialen.

# **Tips & tricks voor het bepalen van parameters:**

 $\frac{1}{2} \left( \frac{1}{2} \right) \left( \frac{1}{2} \right) \left( \frac$ https://www.troteclaser.com/nl/training-en-ondersteuning/helpcenter/laserparameter

Geef uw kennis door aan collega's en studenten. Naast het trainingsprogramma biedt Trotec video tutorials aan op het eigen YouTube kanaal.

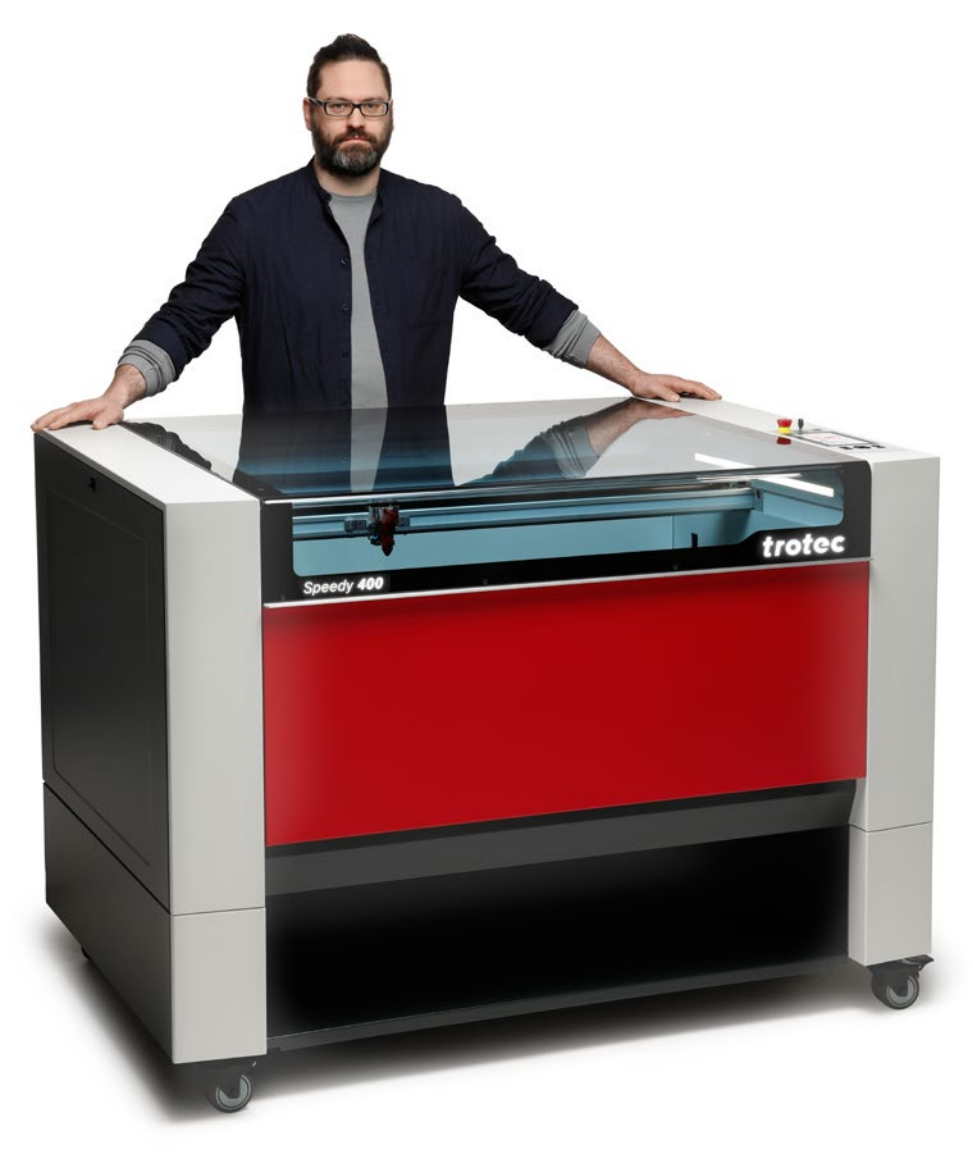

# 5 / Laserprojecten

### **Gratis lasertemplates voor universiteiten en scholen**

In het knowhow-gedeelte van onze website https://www.troteclaser.com/nl/training-en-ondersteuning/ laserprojecten stellen wij diverse lasertemplates beschikbaar om te downloaden. Vooral op scholen en universiteiten verschilt de kennis tussen de gebruikers.

Lasertemplates en de bijbehorende instellingen maken het gemakkelijk om aan de slag te gaan met uw eerste zelfgelaserde werkstukken. Wij hebben voor studenten enkele hoogtepunten uit onze gratis lasertemplates op een rijtje gezet. Zodra u het bestand en de laserparameters hebt gedownload, kunt u aan de slag.

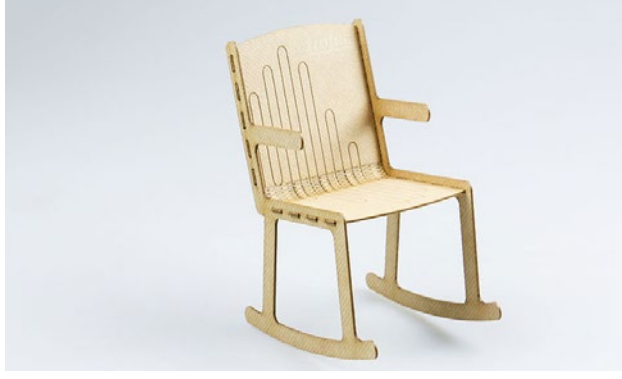

Miniatuur schommelstoel gemaakt van TroCraft Eco

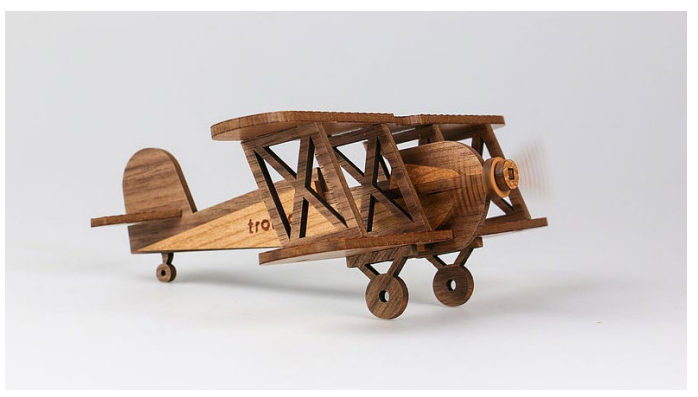

Modelvliegtuig

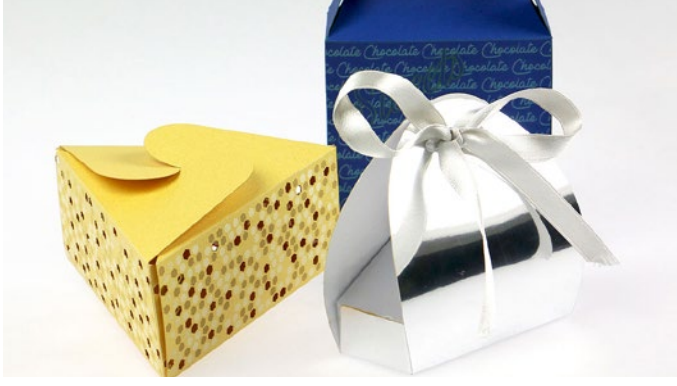

Papieren verpakking

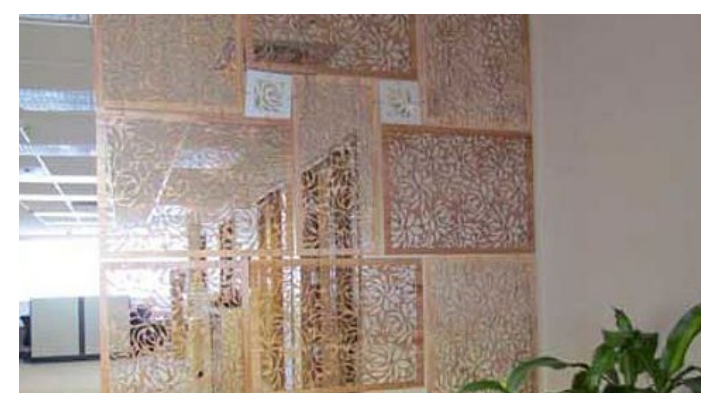

Scheidingswanden van verschillende materialen

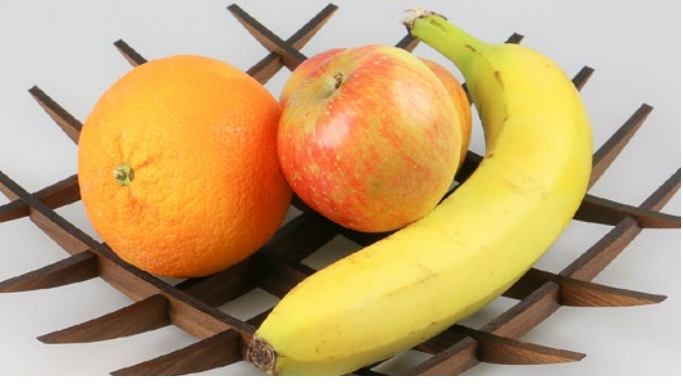

Fruitschaal van massief hout

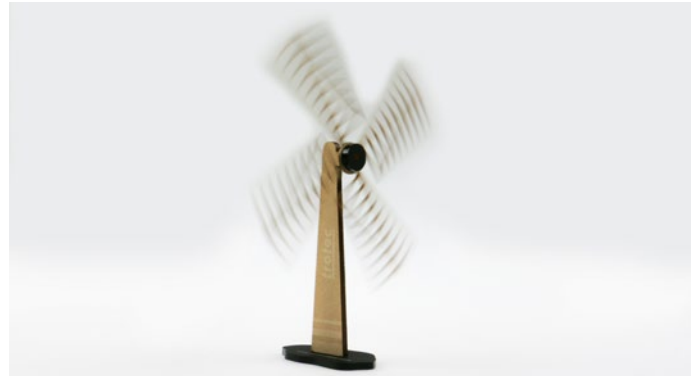

Windmolen gemaakt van TroCraft Eco en acryl

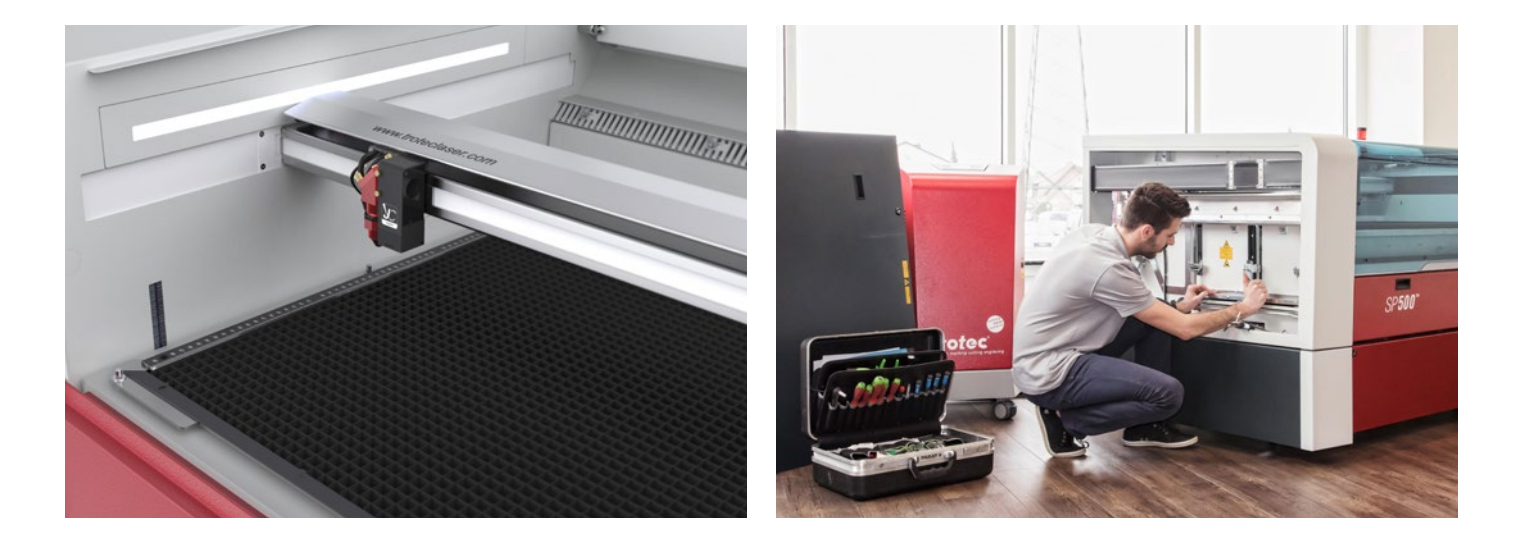

# 6 / Technische dienst en support

# 6.1. Hoe doe ik onderhoud aan een laserapparaat? verwachten?

Sommige lasersystemen zijn gemakkelijker te onderhouden dan andere. Trotec lasermachines zijn uiterst duurzaam dankzij hun ontwerp en hoogwaardige componenten. Ze hebben unieke kenmerken zoals InPack-technology™ - een gepatenteerde ontwerpfunctie die de gevoelige onderdelen van uw lasermachine beschermt tegen vuil en stof, bijv. het bewerkingsgebied, de laserkop, de spiegel en de lenzen. Dit garandeert jarenlang gebruik zonder problemen, zelfs bij intensief gebruik. Trotec machines bieden ook een betere bescherming voor toepassingen waarbij bijzonder veel stof vrijkomt (bijv. graveren van rubber en hout). Het bewerkingsgebied is afgedicht zodat er geen stof kan neerslaan op de elektronica of de motoren. Dit verlengt de levensduur van uw machine en beperkt de reinigingstijd tot een minimum.

# 6.2. Welke service en ondersteuning kan ik van Trotec

Bij Trotec zijn nauwe relaties met de klant eerder een geleefde realiteit dan een abstract concept. Welk lasersysteem u voor uw universiteit kiest hangt af van een aantal factoren. Bij Trotec zijn we er trots op dat we onze klanten - waaronder tal van bekende universiteiten - het beste onderhoud en de beste ondersteuning in de sector kunnen bieden gedurende de volledige levenscyclus van hun lasermachine. Vooral aan het einde van het semester, wanneer veel studenten hun projecten willen afronden, is de garantie dat uw lasermachine het niet zal begeven of dat deze snel weer klaar is voor gebruik als het toch gebeurt, goud waard. We bieden een goed doordacht onderhoudsschema dat u helpt het maximale uit uw lasermachine te halen.

Of u nu kiest voor een jaarlijkse inspectie van uw lasermachine of voor een uitgebreid TroCare pakket - u kunt er zeker van zijn dat uw lasermachine in de beste handen is. Natuurlijk staan onze deskundigen ook klaar om u gratis te helpen, per e-mail of telefoon.

# 7 / Lasertechnologie terminologie

# 7.1. Hoe werkt een laserapparaat?

Raster en vector zijn twee soorten grafische bestanden, die allebei geschikt zijn voor een specifieke soort laserbewerking. Het belangrijkste verschil tussen vector- en rasterafbeeldingen is dat rasterafbeeldingen zijn opgebouwd uit pixels, terwijl vectorafbeeldingen zijn opgebouwd uit paden of lijnen. Afhankelijk van uw specifieke toepassing en de resultaten die u wilt bereiken, is het belangrijk dit onderscheid te begrijpen.

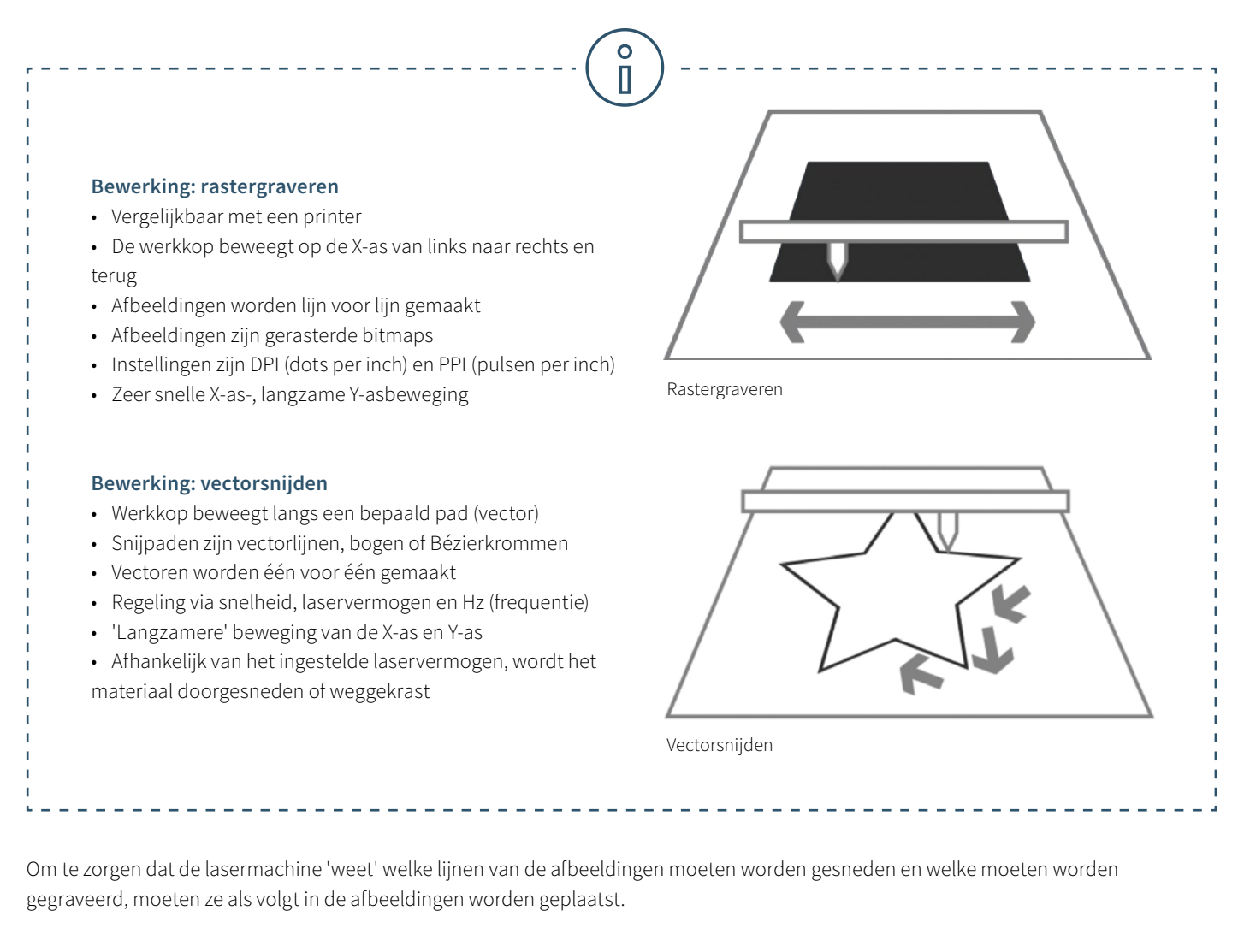

# **Snijlijnen:**

• Moeten altijd vectoren zijn

# **Graveergebied:**

• Vectoren en pixels

In de lasersoftware worden snijlijnen meestal in rood ingesteld, terwijl graveerelementen in zwart worden ingesteld. U kunt echter elke kleur gebruiken die beschikbaar is in de materiaaldatabase voor snijden of graveren.

# 7.2. Laserbegrippen eenvoudig uitgelegd

Het "Lasertechnologie in het onderwijs" eBook biedt een introductie tot de wereld van lasers. Deze woordenlijst legt sommige technische termen meer in detail uit.

### **CO2 laser (gaslaser)**

Lasermachines met een CO2 laserbron zijn gaslasers op basis van een koolstofdioxidegasmengsel. Dit wordt elektrisch gestimuleerd. Met een golflengte van 10,6 micrometer zijn CO2 lasers vooral geschikt voor het bewerken van niet-metalen materialen en de meeste kunststoffen. CO2 lasers zijn relatief efficiënt en hebben een zeer goede straalkwaliteit. Het zijn dan ook de meest populaire lasertypes. Dit type laser is geschikt voor de volgende materialen: Hout, acryl, glas, papier, textiel, kunststoffen, folies, leer, steen..

### **Fiber laser**

Fiber lasers behoren tot de groep van vastestoflasers. Ze wekken de laserstraal op met behulp van een zogenaamde zaadlaser en versterken deze in speciaal geconstrueerde glasvezels waaraan energie wordt toegevoerd via pompdioden. Met een golflengte van 1064 micrometer bereiken ze een uiterst kleine focusdiameter, waardoor hun intensiteit tot 100 maal hoger is dan die van CO2 machines met hetzelfde gemiddelde vermogen. De fiber laser is ideaal voor het markeren van metalen door middel van annealing, voor metaalgraveren of voor hoog-contrastmarkeringen op kunststoffen. Ze zijn praktisch onderhoudsvrij en worden gekenmerkt door een bijzonder lange levensduur van ten minste 25.000 laseruren. Eén speciaal type fiber laser is de MOPA-laser, waarbij de pulsduur kan worden aangepast. Daardoor is de MOPAlaser een van de meest flexibele lasers op de markt en kan voor veel toepassingen worden gebruikt. Fiber lasers zijn geschikt voor deze materialen: metalen, gecoate metalen, kunststoffen.

### **Nd:YAG, Nd:YVO (kristallaser)**

Kristallasers zijn ook vastestoflasers. Tegenwoordig worden deze lasermachines diode-gepompt voor markeertoepassingen (vroeger via flitslampen). De meest voorkomende lasertypes in deze categorie zijn Nd:YAG (neodymium-gedoteerd yttriumaluminium-granaat) en Nd:YVO (neodymium-gedoteerd yttriumorthovanadaat), genoemd naar het gedoteerd element neodymium en het gastkristal. Met een golflengte van 1064 micrometer hebben kristallasers dezelfde golflengte als fiber lasers en zijn ze dus ook geschikt voor het markeren van metalen en kunststoffen. In tegenstelling tot fiber lasers worden in YAG- of vanadaatlasers relatief dure pompdioden gebruikt. Deze moeten al na ongeveer 8000 tot maximaal 15.000 laseruren worden vervangen. Het kristal zelf heeft ook een aanzienlijk kortere levensduur dan de fiber laser. De kristallaser is geschikt voor deze materialen: metalen, gecoate metalen, kunststoffen en in sommige gevallen, keramiek.

### **Lasergraveren**

Bij lasergraveren wordt het materiaal zeer sterk verhit door de invallende laserstraal. Afhankelijk van de belichtingstijd verandert de kleur om een contrast te creëren of verdampt of verbrandt het materiaal. De lasergravure die zo wordt gemaakt is permanent en heel goed bestand tegen schuren. Lasergraveren wordt gebruikt om producten een individueel ontwerp of een persoonlijk tintje te geven. Een sporttrofee met daarin de naam van de winnaar gegraveerd, balpennen met gegraveerd bedrijfslogo of een onderdeel dat is gemarkeerd met serienummer en batchnummer - dit zijn typische toepassingen voor lasergraveren. Het grote voordeel: met een lasermachine kunt u vrijwel elk ontwerp graveren op verschillende materialen.

#### **Lasersnijden**

Lasersnijden is een thermisch scheidingsproces. De laserstraal raakt het oppervlak van het materiaal en verwarmt het zo sterk dat het smelt of volledig verdampt. Als de laserstraal op een bepaald punt het materiaal is binnengedrongen, begint het feitelijke snijproces. Het lasersysteem volgt de gekozen geometrie en scheidt ondertussen het materiaal. Afhankelijk van de toepassing kan het gebruik van procesgassen de resultaten positief beïnvloeden. De grote nauwkeurigheid, snelheid en veelzijdigheid van de laser zijn de grote voordelen bij het gebruik van een lasersnijproces.

#### **Lasermarkeren**

'Lasermarkeren' staat voor het markeren of beschrijven van materialen en stoffen met een laserstraal. Er wordt een onderscheid gemaakt tussen verschillende processen zoals graveren, ablatie, verkleuren, annealing en schuimen. Lasermarkeren is permanent en slijtage-, hitte- en zuurbestendig. Afhankelijk van de instelling van de laserparameters kunnen ook markeringen op bepaalde materialen worden aangebracht zonder het oppervlak te beschadigen. Dankzij de hoge precisie van lasermarkeren kunnen zeer fijne afbeeldingen, eenpuntslettertypes en de kleinste vormen zeer snel worden gerealiseerd en duidelijk leesbaar zijn. Met consistente resultaten. Typische materialen voor lasermarkeren zijn metalen (roestvast staal, aluminium, goud, zilver, titanium, brons, platina of koper), kunststoffen (ABS, polycarbonaat, polyamide, PMMA of kunststoffen met lasertoevoegingen), folies of graveermaterialen (laminaten).

Laserparameters zoals vermogen, snelheid en ppi - wij hebben de belangrijkste parameters kort voor u toegelicht:

#### **Parameters voor vermogen en snelheid**

De laserparameters vermogen en snelheid zijn de belangrijkste instellingen in de materiaaldatabase, die als een percentage tussen 0 en 100% kunnen worden ingesteld.

De laserparameter 'Vermogen' beschrijft het uitgangsvermogen van de laser. 100% is het maximale vermogen. Voor donkere houtgravures of stempelgravures hebt u in het algemeen een hoog vermogen nodig, terwijl lage waarden worden gebruikt voor bijvoorbeeld papier.

De laserparameter 'Snelheid' beschrijft de beweging van de laserkop. Hoge snelheden leiden tot korte belichtingstijden, langzame snelheden leiden tot lange belichtingstijden. Zo worden grootschalige gravures van TroLase materialen gegraveerd met hoge snelheden tussen 80 en 100%. Voor fotogravures met veel details, bijvoorbeeld op hout, mag de snelheid niet meer dan 10% zijn. Deze instelling beïnvloedt ook de kwaliteit van de lasersnede. Merk op dat de snij- en graveersnelheden niet vergelijkbaar zijn. In principe is snijden langzamer dan graveren. Een 'hoge' snijsnelheid is 10%.

#### Parameters "PPI" en "Hz"

De parameter PPI (= pulsen per inch) bepaalt hoeveel laserpulsen per inch worden gebruikt bij het graveren. Dit moet gelijk zijn aan of een veelvoud van de dpi die in de afdrukinstelling is gekozen om een goed resultaat te krijgen. Als u deze parameter op 'Auto' instelt, bepaalt de lasersoftware automatisch de optimale resolutie van de laserpulsen. In het snijproces is de parameter 'Frequentie' van cruciaal belang en wordt gespecificeerd in Hz (=Hertz). Het geeft aan hoeveel laserpulsen de laser per seconde verlaten. Met een CO2 laser kan de waarde worden ingesteld in een bereik van 1000 tot 60.000 Hz. Als u bijvoorbeeld een gladde rand wilt bereiken bij het snijden van acryl, hebt u hogere temperaturen nodig en dus wordt deze waarde ingesteld op ten minste 5000 tot 20.000 Hz. Bij het snijden van hout daarentegen is een lage frequentie van 1000 Hz vereist, bijvoorbeeld om een zo helder mogelijke snijkant te verkrijgen.

TROTECLASER.COM

trotec

Trotec Laser BENELUX T +31 (0)53 57 41515 info@troteclaser.nl

instagram.com/troteclaserbv  $\overline{\boldsymbol{\varphi}}$  pinterest.com/troteclaserbv/ twitter.com/troteclaserbv f facebook.com/troteclaserbv youtube.com/troteclaserbenelux